# **fluxbb - Evolution #14435**

# **Paramétrer le debug phpcas convenablement**

17/12/2015 14:38 - Arnaud FORNEROT

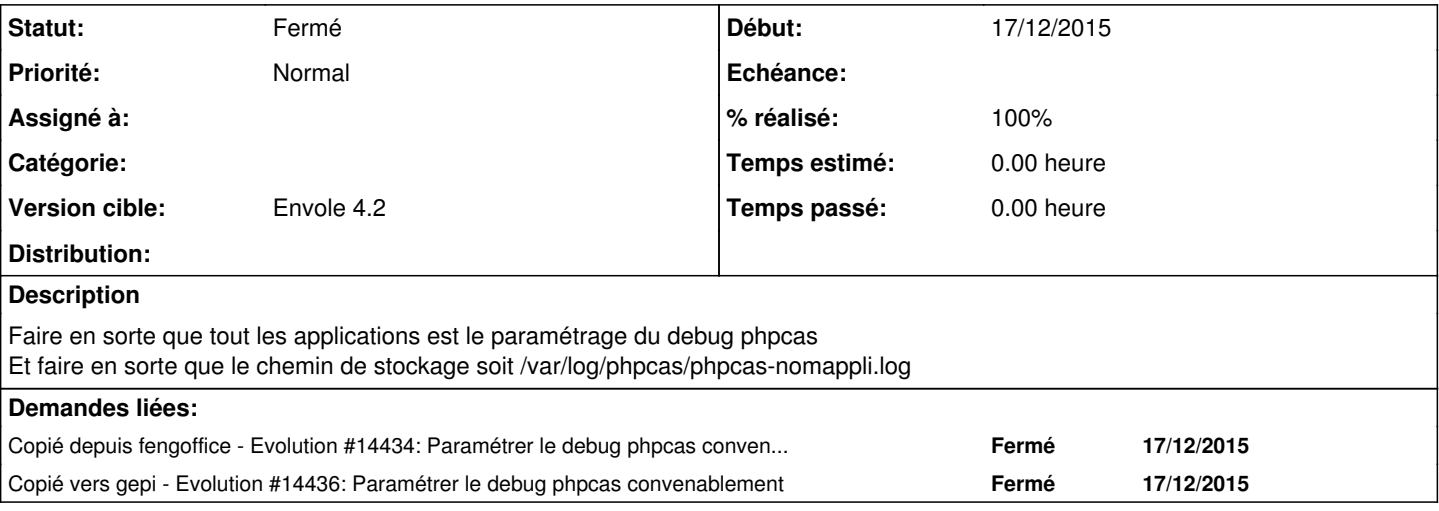

#### **Révisions associées**

#### **Révision ed29ba42 - 17/12/2015 14:35 - Arnaud Fornerot**

adaptation sondepiwik et debug CAS (fixes #14320 #14435)

### **Historique**

### **#1 - 17/12/2015 14:53 - Anonyme**

*- Statut changé de Nouveau à Résolu*

*- % réalisé changé de 0 à 100*

Appliqué par commit [ed29ba423bd0deef46c05a9ac133c01a05fa446b](https://dev-eole.ac-dijon.fr/projects/fluxbb/repository/revisions/ed29ba423bd0deef46c05a9ac133c01a05fa446b).

#### **#2 - 14/03/2016 09:34 - Arnaud FORNEROT**

*- Statut changé de Résolu à Fermé*